119<br>**49** шифр  $\sigma$ -06-3  $\overline{7}$ Всего Задание  $\overline{2}$  $\overline{\mathbf{4}}$ 5 6 8 1 Многопрофильная 44  $\overline{I}$ инженерная олимпиада Баллы 1 O «Звезда» Вариант 1. Coopannue 2purota 575 Moin nyscho rémise ruano, max kak sputst viosym downs wernwurment. no yensuin. Tigur spura Herma Bridgomm. Tign symmonennu Tynnep 1  $74 - 3 = 71$  $\frac{648}{668}$  = 33,08 (ne nogoe ogum)  $\frac{56}{28}$ Thumap 2  $72 - 33 = 69$ =33,12 (ne nogrogum)  $3312$ Thomasep 3  $70 - 3 = 67$  $\frac{948}{538}$  = 32,16 (he nog 168  $3276$ Thursep 4  $68 - 3 = 65$  $\frac{65}{1520}$  = 31, 20 (Ne hogocogum)  $260$  $3120$ 

Thumap 5  $66\overline{2}3=63$  $rac{63}{5048}$ = 30, 24 (ne nogaogum)  $3929$ Finimen 8 11 monger overs unosure baptisming!  $28273=25$  $\frac{1202}{2200}$ =12,00 (nogrossym)  $12,00$ Omben: 28 spural coopart Themas 20 Marches ocnobum nousko yerroe uncio. Figurnep 1 as ne progragum Tymmer 2 the raggeogum  $250 - (150 + 99) = 1(w^3)$ Donbear : 1 m3 434. Cycult monet it in 1 clause zépen  $\frac{1}{11} + \frac{1}{5} + \frac{5}{5} + \frac{11}{55} + \frac{11}{55} = \frac{16}{55}$ Loura aposico 1 a 70 Charlo zepen  $\frac{1}{16}$  +  $\frac{1}{10}$  =  $\frac{10}{160}$  +  $\frac{16}{160}$  =  $\frac{26}{160}$  =  $\frac{13}{160}$ 

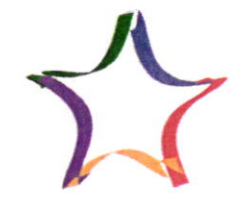

Многопрофильная инженерная олимпиада «Звезда»

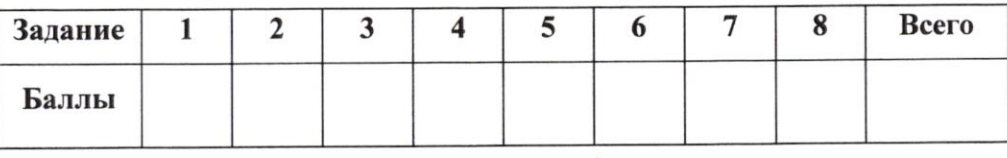

шифр  $[O - CO6 - 119]$ 

Вариант $\frac{1}{\sqrt{1-\frac{1}{2}}}$ 

3. Законеприость: последние две цидоры депарка по первуе Uners: 2010, 2060, 2080, 3030, 3060, 3090, 4040, 4080, 5050, 6060, 2040, Donben: 13 rucen.  $5.55768800 = 5576 = 185.86$  (4) + 75.  $30.185$   $|86|$  = 55 75, 80  $|M|$  = 5575 m 80 cm Omben: 55 75m 80am  $6.13$  Km/ $\gamma$   $4.3600C$  $0,05,00$  $3600$ <br> $-905$ <br> $-18012$ <br> $-13010$ Ombem: 102/00)  $9.1 cm 9000 = 30 cm$  $60<sub>at</sub>30cm = 30cm$  $Bocn = 300$  un  $300$  MW:  $3$ mm =  $100(c)$  $160+1=101(C)$ Omber 09101 C.  $4. V = a^3$ . Vz8mm<sup>3</sup>  $Kz a = 2muu [20202=8]+36$  $0,9m = 400$  MM  $400:8 = 50$  50-2=100 MM = 10 cm Pmbem: 10 cm